## Package 'qris'

August 29, 2022

Type Package

Title Quantile Regression Model for Residual Lifetime Using an Induced Smoothing Approach

Version 1.0.0

Date 2022-08-24

**Description** A collection of functions to fit quantiles regression models for censored residual lifetimes. It provides various options for regression parameters estimation: the induced smoothing approach (smooth), and L1-minimization (non-smooth). It also implements the estimation methods for standard errors of the regression parameters estimates based on an efficient partial multiplier bootstrap method and robust sandwich estimator. Furthermore, a simultaneous procedure of estimating regression parameters and their standard errors via an iterative updating procedure is implemented (iterative). See Kim, K. (2022) ``Smoothed quantile regres-sion for censored residual life", [<arXiv:2205.00413>](https://arxiv.org/abs/2205.00413).

**Depends** R  $(>= 3.6.0)$ 

License GPL  $(>= 3)$ 

URL <https://github.com/Kyuhyun07/qris>

Encoding UTF-8

RoxygenNote 7.2.1

NeedsCompilation yes

Imports nleqslv, quantreg, stringr, survival, ggplot2, Rcpp

LinkingTo Rcpp, RcppArmadillo

Author Kyu Hyun Kim [aut, cre], Sangwook Kang [aut], Sy Han Chiou [aut]

Maintainer Kyu Hyun Kim <kyuhyunkim07@yonsei.ac.kr>

Repository CRAN

Date/Publication 2022-08-29 09:20:05 UTC

### <span id="page-1-0"></span>R topics documented:

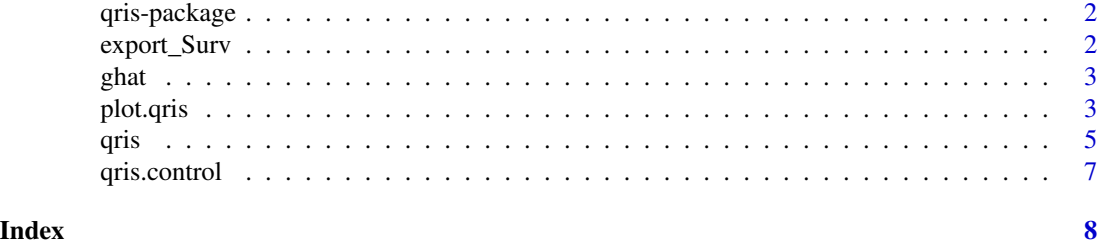

qris-package *qris: Quantile regression using induced smoothing approach*

#### Description

The package offers ...

#### Author(s)

Maintainer: Kyu Hyun Kim <kyuhyunkim07@yonsei.ac.kr>

Authors:

- Sangwook Kang
- Sy Han Chiou

#### See Also

Useful links:

• <https://github.com/Kyuhyun07/qris>

export\_Surv Surv *function imported from* survival

#### <span id="page-1-1"></span>Description

This function is imported from the survival package. See [Surv](#page-1-1).

#### Value

An object of class Surv. There are methods for print, is.na, and subscripting survival objects. Surv objects are implemented as a matrix of 2 or 3 columns that has further attributes. These include the type (left censored, right censored, counting process, etc.) and labels for the states for multi-state objects. Any attributes of the input arguments are also preserved in inputAttributes. This may be useful for other packages that have attached further information to data items such as labels; none of the routines in the survival package make use of these values, however. In the case of is.Surv, a logical value TRUE if x inherits from class "Surv", otherwise an FALSE.

<span id="page-2-0"></span>

#### Description

Calculate the weighted Kaplan-Meier estimate

#### Usage

 $ghat(Time, censor, wgt = 1)$ 

#### Arguments

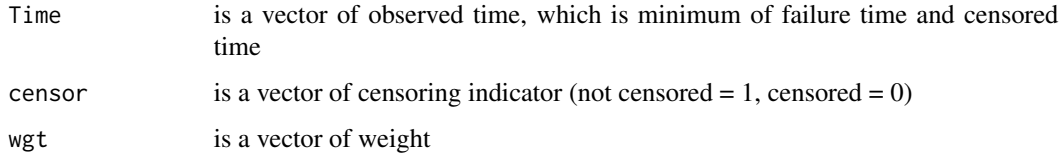

#### Value

A data frame containing the following components:

deathtime the observed time

ndeath a vector of number of subject who experienced event at deathtime

nrisk a vector of number of subject who are possible to experience event at deathtime

survp a vector of survival probability at deathtime

plot.qris *Draw 95% confidence interval by a quantile regression estimator of residual lifetime from survival data*

#### Description

Draw 95% confidence interval by a quantile regression estimator of residual lifetime from survival data

#### Usage

```
## S3 method for class 'qris'
plot(x, t\theta s = NULL, Qs = NULL, nB = NULL, vari = NULL, byQs = FALSE, ...)
```
#### Arguments

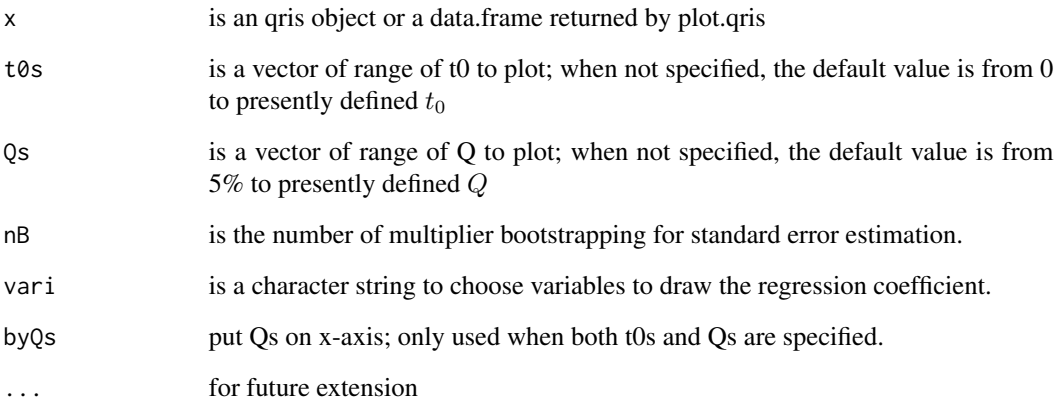

#### Value

A list contains ggplot object and the information to generate it.

#### Examples

```
data(cancer, package = "survival")
lung2 <- subset(lung, select = c(time, status, age, sex))
## tidy up the data
lung2$status <- lung2$status - 1
lung2$sex <- lung2$sex - 1
fm <- Surv(time, status) ~ age + sex
fit \le qris(fm, data = lung2, t0 = 30, Q = 0.5, nB = 50, "nonsmooth", "fmb")
## Plot with default values; Qs <- 1:9 / 10 and t0s = fit2$para$t0 (in this case 30)
plot(fit)
## Plot with without 95% CI is much faster
plot(fit, nB = 0)
## Plot feature can update qris calls
fit <- plot(fit, Qs = 3:6 / 10, t0s = 1:6 * 10, exportDat = TRUE)
## Faster after updating the qris call
plot(fit, byQs = FALSE)
plot(fit, byQs = TRUE)
plot(fit, byQs = FALSE, vari = c("sex", "age"))
plot(fit, byQs = TRUE, vari = c("sex", "age"))
```
<span id="page-4-1"></span><span id="page-4-0"></span>

#### Description

Using three estimation methods 1. L1-minimization(non-smooth estimating equation) 2. Induced smoothing approach (smooth estimating equation) 3. Iterative procedure with induced smoothing approach (smooth estimating equation)

#### Usage

```
qris(
  formula,
  data,
  t\theta = \theta,
  Q = 0.5,
 nB = 100,
 method = c("smooth", "iterative", "nonsmooth"),
  se = c("fmb", "pmb"),init = c("rq", "noeffect"),
  verbose = FALSE,
  control = qris.control()
)
```
#### Arguments

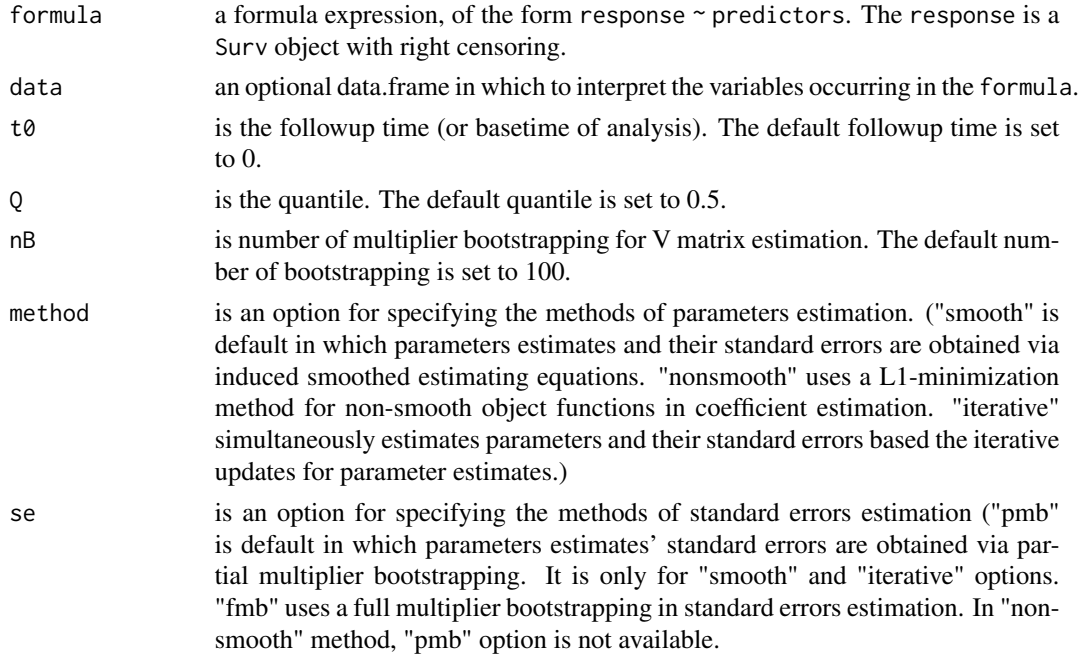

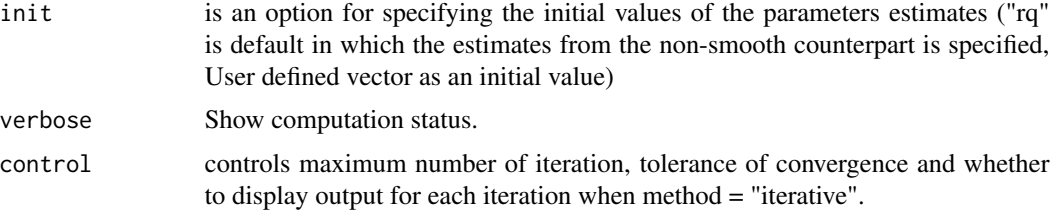

#### Value

An object of class "qris" contains model fitting results. The qris object is a list containing at least the following components:

coefficient a vector of point estimates

stderr a vector of standard error of point estiamtes

vcov a matrix of the estimated variance-covariance matrix

maxiter a number of itertation until convergence (only for iterative procedure)

#### Examples

```
## #########################################
## Simulated data
## #########################################
data.gen <- function(n) {
  r0 \leq -2 \times \sqrt{2}r1 \leftarrow .1 * sqrt(log(2))dat \leq data.frame(censoring = runif(n, 0, 24.35),
                    Time0 = sqrt(-log(1 - runif(n))),X = \text{rbinom}(n, 1, .5)dat$Time0 <- ifelse(dat$X > 0, dat$Time0 / r1, dat$Time0 / r0)
  dat$Time <- pmin(dat$Time0, dat$censoring)
  dat$status <- 1 * (dat$Time0 < dat$censoring)
  subset(dat, select = c(Time, status, X))}
set.seed(1)
dat <- data.gen(200)
fm \leq Surv(Time, status) \sim X
fit1 <- qris(fm, data = dat, t0 = 1, Q = 0.5, nB = 100, "smooth", "pmb", c(1,1))
fit2 <- qris(fm, data = dat, t0 = 1, Q = 0.5, nB = 100, "nonsmooth", "fmb", "rq")
fit3 <- qris(fm, data = dat, t0 = 1, Q = 0.5, nB = 100, "iterative", "fmb", "rq",
             control = qris.contrib(maxit = 20, tol = 1e-3, trace = TRUE)summary(fit1)
summary(fit2)
summary(fit3)
## #########################################
## Real data application
## #########################################
```
#### <span id="page-6-0"></span>qris.control 7

```
data(cancer, package = "survival")
lung2 <- subset(lung, select = c(time, status, age, sex))
## tidy up the data
lung2$status <- lung2$status - 1
lung2$sex <- lung2$sex - 1
fm \le Surv(time, status) \sim age + sex
fit1 <- qris(fm, data = lung2, t0 = 0, Q = 0.5, nB = 100, "iterative", "pmb", "rq")
fit2 <- qris(fm, data = lung2, t0 = 30, Q = 0.5, nB = 100, "nonsmooth", "fmb", c(1, 0, 1))
fit3 <- qris(fm, data = lung2, t0 = 100, Q = 0.5, nB = 100,"smooth", "pmb", "rq")
summary(fit1)
summary(fit2)
summary(fit3)
plot(fit2, Qs = 4:6 / 10)
```
qris.control *Auxiliary for Controlling qris*

#### Description

Auxiliary function as user interface for qris fitting.

#### Usage

```
qris.control(maxiter = 10, tol = 0.001, trace = FALSE)
```
#### Arguments

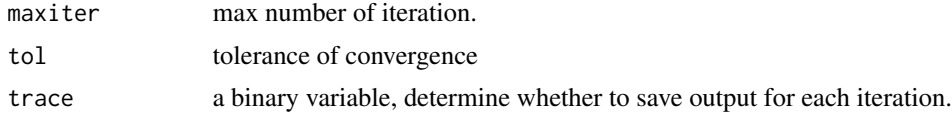

#### Details

When trace is TRUE, output for each iteration is printed to the screen.

#### Value

A list with the arguments as components.

#### See Also

[qris](#page-4-1)

# <span id="page-7-0"></span>Index

\_PACKAGE *(*qris-package*)*, [2](#page-1-0) export\_Surv, [2](#page-1-0)

ghat, [3](#page-2-0)

plot.qris, [3](#page-2-0)

qris, [5,](#page-4-0) *[7](#page-6-0)* qris-package, [2](#page-1-0) qris-packages *(*qris-package*)*, [2](#page-1-0) qris.control, [7](#page-6-0)

Surv, *[2](#page-1-0)* Surv *(*export\_Surv*)*, [2](#page-1-0)